Nr sprawy: BP. 6743. 1.44.2024. MP

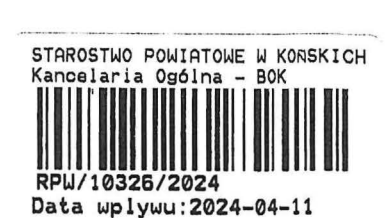

\*pole powyżej wypełnia organ

## **ZGŁOSZENIE** budowy lub przebudowy budynku mieszkalnego jednorodzinnego  $(PB-2a)$ Podstawa prawna: Art. 30 ust. 2 w zw. z ust. 4d ustawy z dnia 7 lipca 1994 r. - Prawo budowlane (Dz. U. z 2020 r. poz. 1333, z późn. zm.). 7.1. Potpen 1. ORGAN ADMINISTRACJI ARCHITEKTONICZNO-BUDOWLANEJ Nazwa: **STAROSTA KONECKI** 2.1. DANE INWESTORA<sup>1)</sup> Województwo: Powiat: Gmina: ... ...........Nr lokalu: ..................... Miejscowość: ........... Poczta: 2.2. DANE INWESTORA (DO KORESPONDENCJI)<sup>1)</sup> Wypełnia się, jeżeli adres do korespondencji inwestora jest inny niż wskazany w pkt 2.1. 3. DANE PEŁNOMOCNIKA<sup>1)</sup> Wypełnia się, jeżeli inwestor działa przez pełnomocnika.  $\Box$  pełnomocnik  $\Box$  pełnomocnik do doręczeń

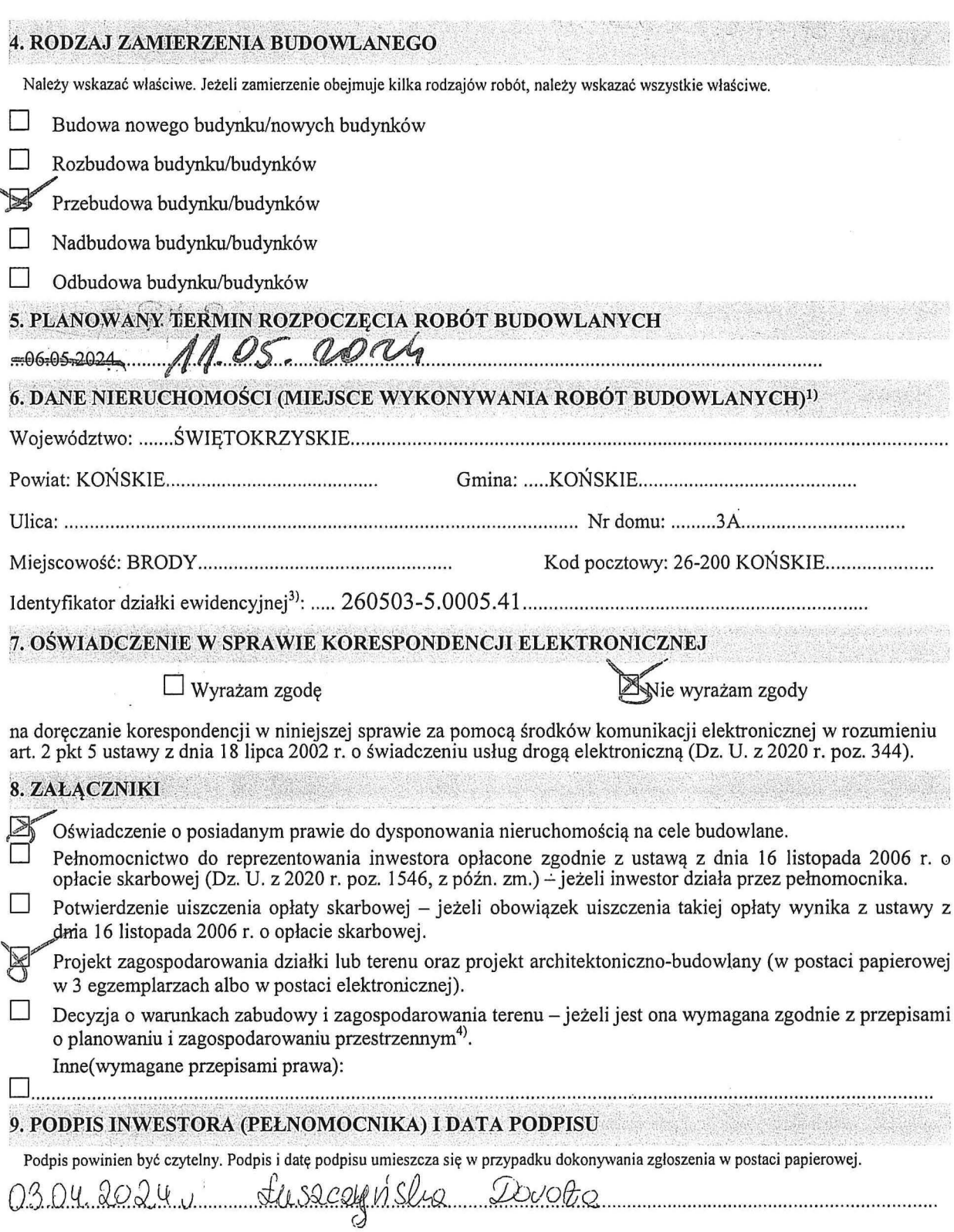

 $\ddot{\cdot}$ 

 $\sim$ 

 $\overline{\mathcal{L}}$ 

 $\epsilon_{-k}$ 

 $\cdot$   $\cdot$ 

<sup>&</sup>lt;sup>1)</sup> W przypadku większej liczby inwestorów, pełnomocników lub nieruchomości dane kolejnych inwestorów, pełnomocników lub nieruchomości dodaje

w przypadku większej liczby inwestorow, pełnomocników lub nieruchomości dane kolejnych inwestorow, pełnomocników lub nieruchomości dodącz się w przypadku wyrażenia zgody na doręczanie korespondencji w niniejszej sprawie za